# E-posta Şablon Ozelleştirmesi

- [Özelleştirme Başlangıç](#page-0-0)
- [email\\_order\\_info\\_template.html örnek içeriği](#page-0-1)
- [Eklenebilecek parametreler ve karşılıkları](#page-3-0)
	- $\circ$  [// Üst bilgiler](#page-3-1)
	- <sup>o</sup> [// Kalem bilgileri](#page-4-0)
	- <sup>o</sup> [// Toplamlar](#page-6-0)
	- <sup>o</sup> [// Ödeme maili eklenebilecek ek parametreler](#page-6-1)
	- [// Sipariş iptal maili eklenebilecek ek parametreler](#page-6-2)

## <span id="page-0-0"></span>Özelleştirme Başlangıç

E-posta şablon özelleştirmesi yapmak için C:\inetpub\wwwroot\B2B\\_AppData\Templates klasörü altında bulunan şablonlarda uyarlama yapılması gerekmektedir.

Örneğin; sipariş için email\_order\_info\_template.html şablonunu notepad ile açıyoruz.

E-postaya da yasıtılmak istenen bir ek alan için yapılması gereken uyarlamayı örnek olarak verirsek; text bir ek alan eklemek istiyoruz, kolon başlığı Hücre bilgisi olacak.

Üst bilgi için Text1 , kalem bilgisi için ise ItemText1 olarak eklemek gerekiyor. Kalem bilgisi ekleyecek isek ItemText1 (Metin 1 alanı) eklenir.

**• NOT:** Kalem bilgilerinde bulunan alanların başında Item kodu bulunmaktadır. (Ör: Tamsayı1 için " ItemInt1", Ondalık1 için "ItemDouble1"… yazılır)

## <span id="page-0-1"></span>email\_order\_info\_template.html örnek içeriği

- ..
- ..
- 
- ..
- ..

<td style="border: 0px; padding: 0px;" colspan="4">

<table style="width: 100%; border-collapse: collapse; border-spacing: 0px;">

- <thead>
	- <tr>

 <th style="border: 1px solid #ececec; background: #ededed; padding: 10px 5px; fontsize: 13px; vertical-align: middle; white-space: nowrap; text-align: left">{ItemRowInventoryCodeTitle}</th> <th style="border: 1px solid #ececec; background: #ededed; padding: 10px 5px; fontsize: 13px; vertical-align: middle; white-space: nowrap; text-align: left">{ItemRowInventoryNameTitle}</th> <th style="border: 1px solid #ececec; background: #ededed; padding: 10px 5px; fontsize: 13px; vertical-align: middle; white-space: nowrap; text-align: right">{ItemRowQuantityTitle}</th> <th style="border: 1px solid #ececec; background: #ededed; padding: 10px 5px; fontsize: 13px; vertical-align: middle; white-space: nowrap; text-align: right">{ItemRowVATRateTitle}</th> <th style="border: 1px solid #ececec; background: #ededed; padding: 10px 5px; fontsize: 13px; vertical-align: middle; white-space: nowrap; text-align: right">{ItemRowUnitPriceTitle}</th>

 <th style="border: 1px solid #ececec; background: #ededed; padding: 10px 5px; font-size: 13px; vertical-align: middle; white-space: nowrap; text-align: right">Hücre Bilgisi</th>

> $\langle tr \rangle$  </thead> <tbody>

> > <!--ORDERITEM-->

<tr class="item-row">

 <td style="border: 1px solid #ececec; padding: 8px 5px; font-size: 13px; vertical-align: middle; white-space: nowrap; text-align: left">{ItemRowInventoryCode}</td>

 <td style="border: 1px solid #ececec; padding: 8px 5px; font-size: 13px; vertical-align: middle; text-align: left">{ItemRowInventoryName}</td>

 <td style="border: 1px solid #ececec; padding: 8px 5px; font-size: 13px; vertical-align: middle; white-space: nowrap; text-align: right">{ItemRowQuantity}</td>

 <td style="border: 1px solid #ececec; padding: 8px 5px; font-size: 13px; vertical-align: middle; white-space: nowrap; text-align: right">{ItemRowVATRate}</td>

 <td style="border: 1px solid #ececec; padding: 8px 5px; font-size: 13px; vertical-align: middle; white-space: nowrap; text-align: right">{ItemRowUnitPrice}</td>

 <td style="border: 1px solid #ececec; padding: 8px 5px; font-size: 13px; vertical-align: middle; white-space: nowrap; text-align: right">{ItemRowGrossTotal}</td>

 <td style="border: 1px solid #ececec; padding: 8px 5px; font-size: 13px; verticalalign: middle; white-space: nowrap; text-align: right">{ItemText1}</td>

..

- ..
- 

..

Ek alanlardan Metin 1 alanı bu şekilde mail şablonuna eklenmiş olur.

• NOT2:

Aşağıdaki örnekte Text4 alanı eklemesi yapılmıştır.

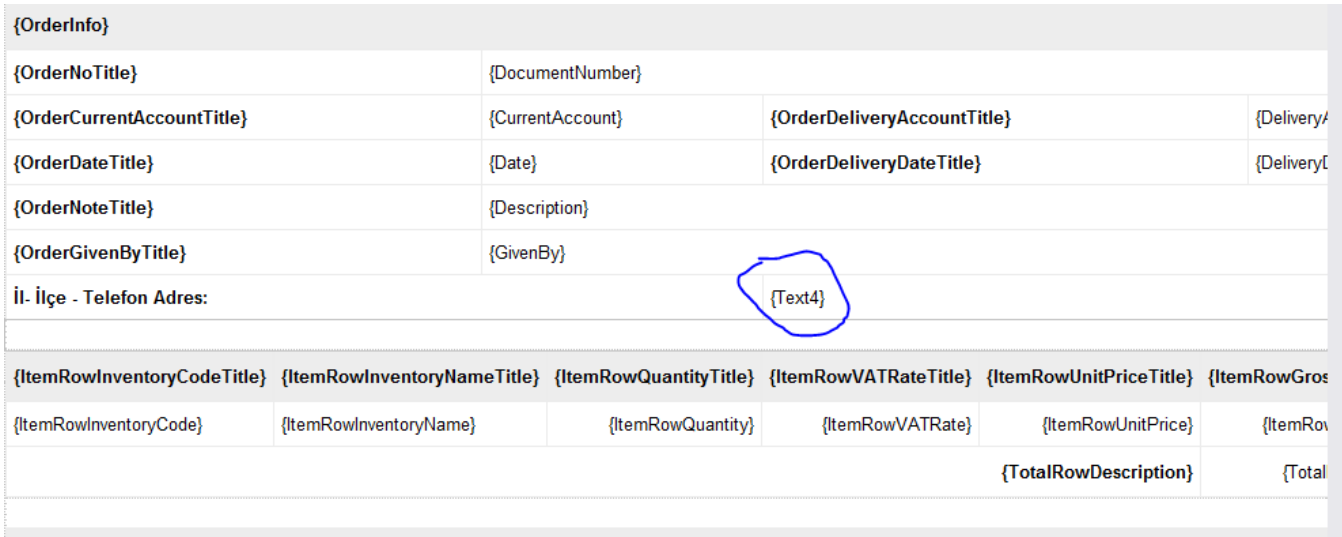

## Bu bilginin e-postaya yansıyabilmesi için,

Ayarlar > ERP Ayarları > Tablo Saha Eşleşmeleri > Sipariş Saha Eşleştirmeleri altında eşleştirme tanımı tamamlanmış olmalı,

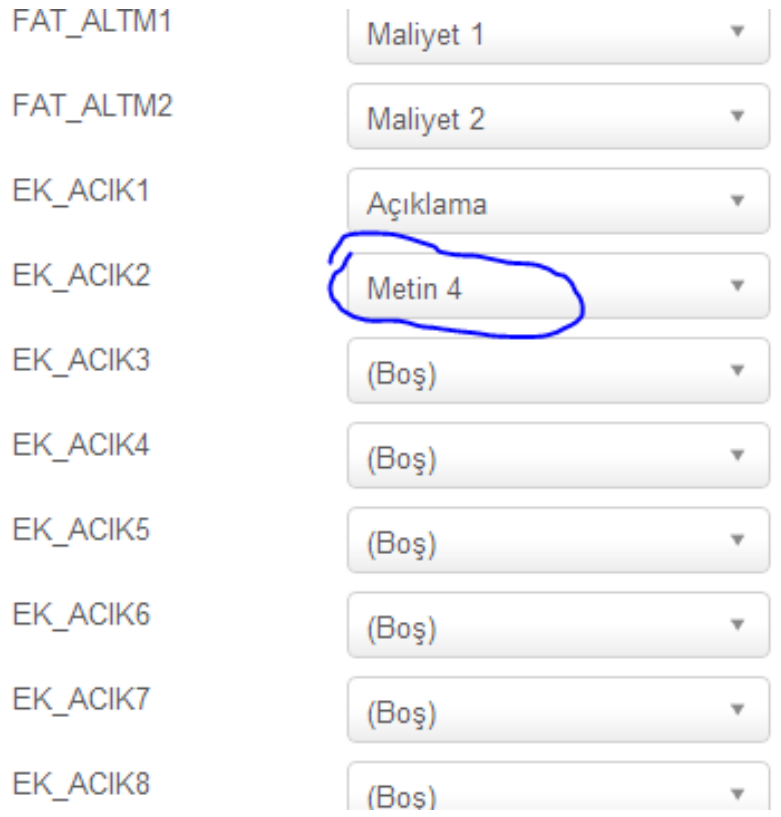

\*Ayrıca; üst ve toplam bilgiler için PRTV\_ORDER viewu, kalemlerdeki değişiklikler için ise PRTV\_ORDERITEM viewları güncellenmelidir. Gösterilecek bilgi ilgili alanda eşitlenmelidir.

Aşağıdaki örnekte, veritabanındaki bir bilgi önce ek alanda gösterilmiş, sonra mail içeriğine yansıtılabilmesi için aşağidaki şekilde viewda eşitlenmiştir.

```
EALTER VIEW [dbo].[PRTV_ORDER] AS
 SELECT
             S.*,
             EK.ACIK1, ACIK2=CS.CARI_IL +' '+ CS.CARI_ILCE + ISNULL(CS.CARI_TEL,'') + CS.CARI_ADRES,
             EK.ACIK3, EK.ACIK4, EK.ACIK5, EK.ACIK6, EK.ACIK7,
             EK.ACIK8, EK.ACIK9, EK.ACIK10, EK.ACIK11, EK.ACIK12, EK.ACIK13,
             EK.ACIK14, EK.ACIK15, EK.ACIK16,
             DURUM = dbo.PRTFN ORDERSTATUS(S.FATIRS NO),
             C.CARI_ISIM
 FROM
            TBLSIPAMAS S WITH(NOLOCK)
 LEFT JOIN TBLCASABIT CS WITH(NOLOCK) ON (CS.CARI KOD=S.CARI KODU)
 INNER JOIN PRTV_CURRENTACCOUNT C ON S.CARI_KODU = C.CARI_KOD
 LEFT JOIN TBLFATUEK EK WITH(NOLOCK) ON EK.FKOD = S.FTIRSIP AND EK.FATIRSNO = S.FATIRS NO AND EK.CKOD = S.CARI KODU
 INNER JOIN NETCONTEXT ON (1=1)
 WHERE
     (((V$HOLDINGMI=1) OR (S.ISLETME_KODU IN (-1,V$ISLETME_KODU))) AND
      ((V$MERKEZMI=1) OR (S.SUBE_KODU IN (-1,V$SUBE_KODU))))
      AND
```
-----

## <span id="page-3-0"></span>Eklenebilecek parametreler ve karşılıkları

Aşağıda süslü parantez içerisindeki kodlar yeni bilgiler eklemek için kullanılabilir:

## <span id="page-3-1"></span>// Üst bilgiler

```
"{EmailTitle}" /*{0}'nolu sipariş detayı*/ 
"{OrderInfo}" /*Sipariş Bilgileri*/ 
"{OrderNoTitle}" /*Sipariş No*/ 
"{OrderCurrentAccountTitle}" /*Müşteri*/ 
"{OrderDeliveryAccountTitle}" /*Teslimat Müşterisi*/
"{DeliveryAddressTitle}" /*Teslimat Adresi*/
"{OrderDateTitle}" /*Tarih*/
"{OrderInsertDateTitle}" /*Saatli Tarih*/
"{OrderDeliveryDateTitle}" /*Teslimat Tarihi*/ 
"{OrderNoteTitle}" /*Sipariş Notu*/ 
"{OrderGivenByTitle}" /*Sipariş Veren*/ 
"{ResellerCodeTitle}" /*Plasiyer Kodu*/
```
- 
- "{ResellerNameTitle}" /\*"Plasiyer Adı\*/

```
"{DeliveryTypeTitle}" /*Kargo Tipi*/
```

```
"{DeliveryDescriptionTitle}" /*Kargo Açıklama*/
```
------------

```
"{Title}"
```
- "{DocumentNumber}"
- "{CurrentAccount}"

```
"{DeliveryAccount}"
```

```
"{DeliveryAddress}"
```
"{Date}"

```
"{InsertDate}"
"{DeliveryDate}" 
"{Description}" 
"{GivenBy}" 
"{ResellerCode}" 
"{ResellerName}"
"{DeliveryType}"
"{DeliveryDescription}"
"{Text1}" 
"{Text2}" 
"{Text3}" 
"{Text4}" 
"{Text5}" 
"{Text6}" 
"{Text7}" 
"{Text8}" 
"{Text9}" 
"{Text10}"
"{Int1}" 
"{Int2}" 
"{Int3}" 
"{Int4}" 
"{Int5}" 
"{Int6}" 
"{Int7}" 
"{Int8}" 
"{Int9}" 
"{Int10}" 
"{Double1}" 
"{Double2}" 
"{Double3}" 
"{Double4}" 
"{Double5}" 
"{Double6}" 
"{Double7}" 
"{Double8}" 
"{Double9}" 
"{Double10}"
```
#### --------------

### <span id="page-4-0"></span>// Kalem bilgileri

- "{ItemRowInventoryCodeTitle}" /\*Stok Kodu\*/
- "{ItemRowInventoryNameTitle}" /\*Stok Adı\*/
- "{ItemRowFlexConfigDescriptionTitle}" /\*Yapılandırma Açıklaması\*/
- "{ItemRowQuantityTitle}" /\*Miktar\*/
- "{ItemFreeChargeDiscountQuantityTitle}" /\*Mal Faz. İsk.\*/
- "{ItemProjectCodeTitle}" /\*Proje Kodu\*/
- "{ItemWarehouseCodeTitle}" /\*Depo Kodu\*/
- "{ItemDiscount1RatioTitle}" /\*İskonto1 Oranı\*/
- "{ItemRowVATRateTitle}" /\*KDV\*/
- "{ItemRowFxPriceTitle}" /\*Döv. Birim Fiyat\*/

"{ItemRowUnitPriceTitle}" /\*Birim Fiyat\*/

"{ItemRowGrossTotalTitle}" /\*Brüt Toplam\*/

"{ItemDeliveryDateTitle}" /\*Teslimat Tarihi\*/

--------

"{ItemRowInventoryCode}" "{ItemRowInventoryName}" "{ItemRowFlexConfigDescription}" "{ItemRowQuantity}" "{ItemFreeChargeDiscountQuantity}" "{ItemProjectCode}" "{ItemWarehouseCode}" "{ItemDiscount1Ratio}" "{ItemRowVATRate}" "{ItemRowUnitPrice}" "{ItemRowFxPrice}" "{ItemRowGrossTotal}" "{ItemText1}" "{ItemText2}" "{ItemText3}" "{ItemText4}" "{ItemText5}" "{ItemText6}" "{ItemText7}" "{ItemText8}" "{ItemText9}" "{ItemText10}" "{ItemInt1}" "{ItemInt2}" "{ItemInt3}" "{ItemInt4}" "{ItemInt5}" "{ItemInt6}" "{ItemInt7}" "{ItemInt8}" "{ItemInt9}" "{ItemInt10}" "{ItemDouble1}" "{ItemDouble2}" "{ItemDouble3}" "{ItemDouble4}" "{ItemDouble5}" "{ItemDouble6}" "{ItemDouble7}" "{ItemDouble8}" "{ItemDouble9}" "{ItemDouble10}" "{ItemDateTime1}" "{ItemDateTime2}" "{ItemDateTime3}" "{ItemDeliveryDate}"

## <span id="page-6-0"></span>// Toplamlar

-------------------------

// \*\*Toplamlar kısmındaki bilgiler, "Sipariş Ayarları > Ekran Ayarları" parametreleri ile eş zamanlı çalışmaktadır. Parametresi açık kolonlar e-posta içeriğine otomatik yansıtılır.

```
"{TotalRowDescription}"
"{TotalRowAmount}"
"{TotalRowDescription}" /*Gen.İsk1.Toplamı*/ 
"{TotalRowAmount}" 
"{TotalRowDescription}" /*Mal Faz. İsk. Toplamı*/ 
"{TotalRowAmount}" 
"{TotalRowDescription}" /*Gen.İsk2.Toplamı*/ 
"{TotalRowAmount}" 
"{TotalRowDescription}" /*Gen.İsk3.Toplamı*/ 
"{TotalRowAmount}" 
"{TotalRowDescription}" /*Satır İsk. Toplamı*/ 
"{TotalRowAmount}"
"{TotalRowDescription}" /*Ek Maliyet 1*/ 
"{TotalRowAmount}" 
"{TotalRowDescription}" /*Ek Maliyet 2*/
"{TotalRowAmount}" 
"{TotalRowDescription}" /*Ara Toplam*/ 
"{TotalRowAmount}" 
"{TotalRowDescription}" /*KDV*/ 
"{TotalRowAmount}" 
"{TotalRowDescription}" /*Genel Toplam*/ 
"{TotalRowAmount}"
```
## <span id="page-6-1"></span>// Ödeme maili eklenebilecek ek parametreler

{BaseAmountTitle} & {BaseAmount} /\*Asıl tutar\*/ {LateInterestTitle} & {LateInterest} /\*Vade Farkı\*/

## <span id="page-6-2"></span>// Sipariş iptal maili eklenebilecek ek parametreler

{CancelDescriptionTitle} & {CancelDescription} /\*Sipariş İptal Açıklama\*/ (İlgili parametre açıldıktan ve bu parametre şablona eklendikten sonra girilen iptal açıklama bilgisi e-postada gösterilir)